## **inspectAR Arduino Demo Board**

Sie möchten inspectAR ausprobieren, haben aber keine Leiterplatte zur Hand? Kein Problem, inspectAR funktioniert auch mit einem Bild von einer Leiterplatte!

Einfach die Seite ausdrucken und das Bild der PCB an der gestrichelten Linie ausschneiden (Top und Bottom). Laden Sie sich die App von inspectAR herunter, richten Sie Ihre Mobiltelefon auf das Bild und legen Sie los.

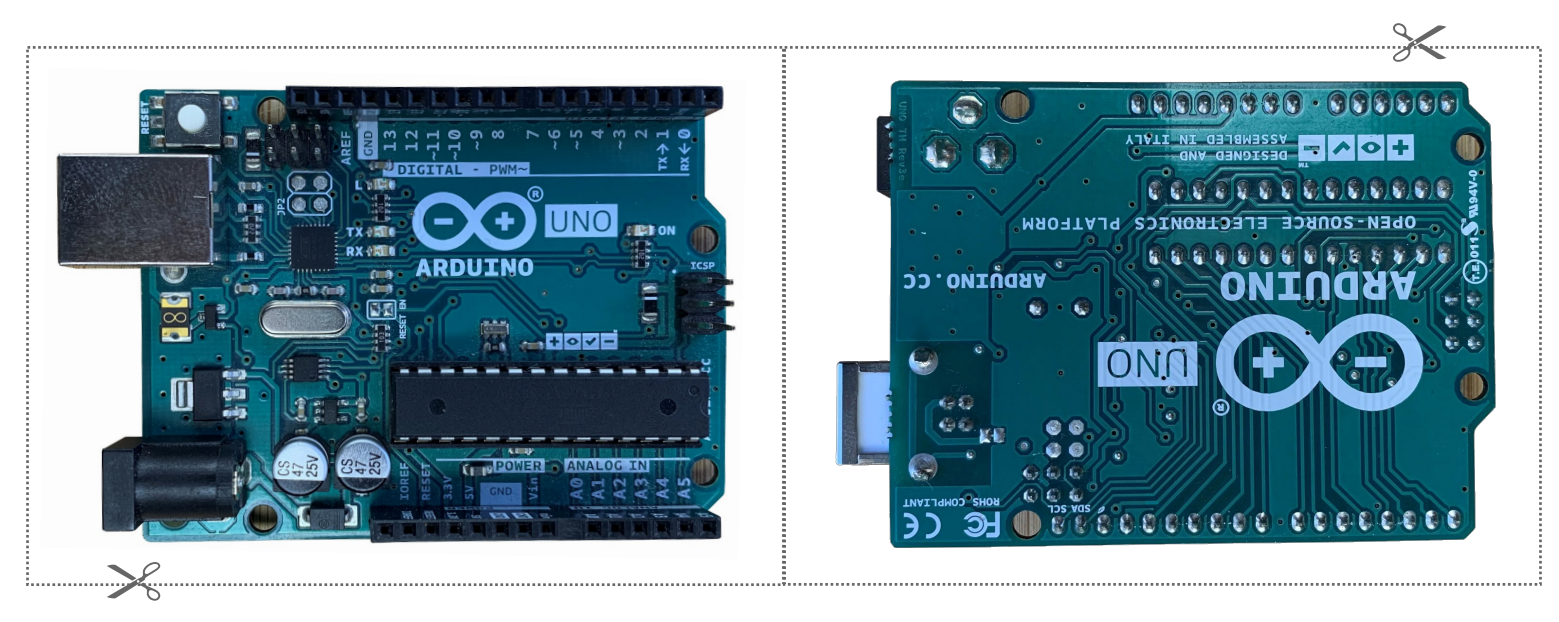

Top Bottom